# **MS SQL Server 2008 Interview Questions And Answers Guide.**

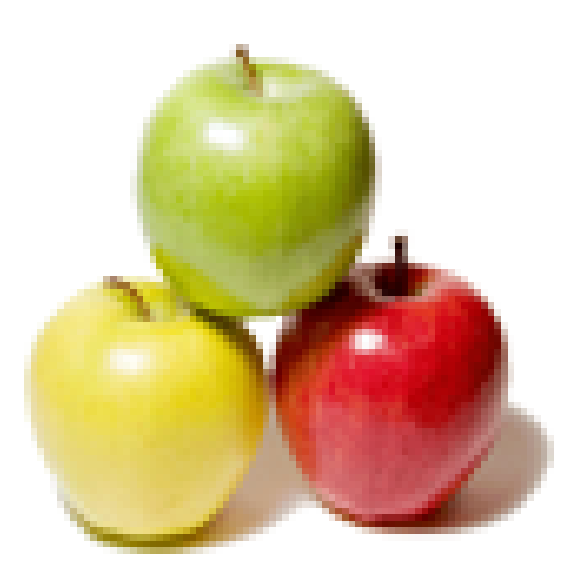

## **Global Guideline.**

**https://www.globalguideline.com/**

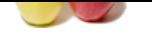

## **MS SQL Server 2008 Job Interview Preparation Guide.**

#### **Question # 1**

Explain External Key Management in sql server 2008

#### **Answer:-**

**QL Server 2008 Job Interview Preparation Guide.**<br>
For encryption and key management is provided by SQL Server 2008. The growing rened for greater information security with<br>
for encryption and key management is provided by A comprehensive solution for encryption and key management is provided by SQL Server 2008. The growing need for greater information security within the data centers of enterprises is managed by security keys. This could be done by excellent support given by SQL Server 2008, by supporting third-party keys management and hardware security module products.

#### **Read More Answers.**

#### **Question # 2**

Explain Declarative Management Framework (DMF) in SQL Server 2008?

#### **[Answer:-](https://www.globalguideline.com/interview_questions/Answer.php?a=Explain_External_Key_Management_in_sql_server_2008)**

Declarative Management Framework is a system for managing the instances of SQL Server 2008. It is a policy based system. The database security can be tighten with polity management, automated administration and explicit administration. A policy can be designed for prohibiting the usage of unauthorized applications and the naming conventions on the database are implied for developers.

Various tasks are planned by many DBAs and backing up databases, reviewing events logs, scanning for improper / unauthorized object creations, long running query SPIDs killing are being performed. Lot of tactical and reactionary items on the list of tasks can keep the conscientious DBA busy.

SQL Server will enforce to define the policies by using Management Studio and select certain servers for enforcing the policy. These can be monitored from SSMS, which acts as a central console.

**Read More Answers** 

#### **Question # 3**

Explain Encryption of entire databases without the need for application changes in sql server 2008?

#### **[Answer:-](https://www.globalguideline.com/interview_questions/Answer.php?a=Explain_Declarative_Management_Framework_DMF_in_SQL_Server_2008)**

The demands of regulatory compliance and overall data privacy concern are enabled by encryption in organizations. Searching for encrypted data by using fuzzy searches or range includes secure data from unauthorized users, and data encryption. The existing applications need not be changed by using this concept. **Read More Answers.**

#### **Question # 4**

Do you know hot Add CPU in sql server 2008?

#### **[Answer:-](https://www.globalguideline.com/interview_questions/Answer.php?a=Explain_Encryption_of_entire_databases_without_the_need_for_application_changes_in_sql_server_2008)**

CPUs can dynamically be added to a running system, by using Hot Add CPU feature. New hardware can be added physically and online hardware partitioning logically. A virtualization layer can be used to add this feature virtually.

Hot Add CPU feature allows a database for scaling on demand for extending memory resources added online, The CPU resources can be supported for SQL Server 2008 on hardware platforms that supports, without the need of application downtime

The following are the requirements for Hot Add CPU:

1. Hardware which supports Hot Add CPU

2. Windows Server 2008 Datacenter server of 64-bit or Windows Server 2008 Enterprise Edition for the Itanium-Based System operating system.

3. SQL Server Enterprise.

**Read More Answers.**

#### **Question # 5**

What is Enhanced database mirroring in sql server 2008?

#### **[Answer:-](https://www.globalguideline.com/interview_questions/Answer.php?a=Do_you_know_hot_Add_CPU_in_sql_server_2008)**

Data base mirroring in SQL Server 2008 is enhanced by:

 Automatic Page Repair: The principal is enabled and mirror computers for recovering transparently from 823 and 824 errors on data pages, with a request for a fresh copy of the page that is corrupted from the mirroring partner.

 Improved Performance: The outgoing log stream is compressed by SQL Server 2008 for minimizing the network bandwidth that is required by database mirroring. Enhanced Supportability: Additional performance counters for enabling more granular accounting of the time, which is spent across the different stages of DBMS log processing. Dynamic Management Views and extensions of the existing views are included, for exposing additional information that is concerned to mirroring

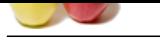

#### sessions. **[Read More Ans](https://www.globalguideline.com/interview_questions/)we[rs.](https://www.globalguideline.com/interview_questions/Questions.php?sc=MS_SQL_Server_2008)**

### **Question # 6**

Can you explain PowerShell included in SQL Server 2008?

#### **[Answer:-](https://www.globalguideline.com/interview_questions/Answer.php?a=What_is_Enhanced_database_mirroring_in_sql_server_2008)**

ell included in SQL Server 2008?<br>new and powerful scripting shell which can be used by developers and administrators for nutransian several anisotion and powerful scription and be the Microsoft products can be administered Windows PowerShell is a new and powerful scripting shell which can be used by developers and administrators for automating server administration and deployment of the application. The PowerShell supports complex logic than the Transact-SQL scripts, which provides the SQL Server administrators the power to build robust administration scripts. Other Microsoft products can be administered by PowerShell. In a nut shell, PowerShell is a common scripting language across different servers.

There are two Windows PowerShell snap-ins provided by SQL Server provides:

 SQL Server provider: It enables the navigation mechanism similar to the file system paths. Paths that are similar to file system paths can be built. The process is associated with SQL Server management object model and the other nodes are object model classes based.

 Set of cmdlets: These are the commands which are utilized in PowerShell scripts for specifying an action of SQL Server. The actions such as running sqlcmd script which contains Transact-SQL or XQuery statements, are supported by cmdlets.

**Read More Ans** 

#### **Question # 7**

Tell me Extended events in sql server 2008?

#### **[Answer:-](https://www.globalguideline.com/interview_questions/Answer.php?a=Can_you_explain_PowerShell_included_in_SQL_Server_2008)**

Extended Events are the enhanced event handling system in SQL Server. It is an architecture that is highly scalable, highly configurable. It allows the DBAs for collecting the required information, could it be little or much, for problem identification or problem trouble shooting.

Data collection which can output to an Event Tracing for Windows target is one of the key features of Extended Events. This allows the correlating data with the data collected from the corresponding operating system with the help of Event Tracing for Windows. Even the wait events could be correlated with the kernel EWT data. This process is done within a single view for isolating the waits for a specific reason.

The events are handled by an engine which is a services and objects collection which allows defining, process and managing event sessions, event data and event sessions respectively.

**Read More Answers.**

#### **Question # 8**

Do you know spatial data types - geometry and geography in sql server 2008?

#### **[Answer:-](https://www.globalguideline.com/interview_questions/Answer.php?a=Tell_me_Extended_events_in_sql_server_2008)**

Location based data can be seamlessly consumed and extended by the enterprises with the comprehensive support of spatial data types.

Geometry data type: This data type supports a flat 2D surface with points of XY coordinates. The points could be on line string, on lines and also mark the polygon edges. There are certain methods like STintersects, STarea, STDistance and STTouch which uses geometry data types.

Geography data type: The similar methods of geometry data type are used in this data type. But the type reflects on curved 2D surfaces. The ST\* functions are utilized but the results in the curvature.

DECLARE @gmtry geometry;

SET @gmtry = geometry::STGeomFromText('POINT (3 4)', 0);

DECLARE @grphy geography;

SET @grphy = geography:: $STGeomFromText('POINT (3 4), 4326);$ 

Certain observations need to be considered. They are:

- A polygon is tried which is larger than a hemisphere, an ArgumentException is thrown.
- If the returned result is larger than a hemisphere, then a NULL value is returned.

#### **Read More Answers**

#### **Question # 9**

Do you know sql server 2008 backup compression?

#### **[Answer:-](https://www.globalguideline.com/interview_questions/Answer.php?a=Do_you_know_spatial_data_types_-_geometry_and_geography_in_sql_server_2008)**

A compression backup is smaller than uncompressed backup. The backup speed significantly increases because it needs less disk space and I/O operations. The CPU usage is increased and the increased and the additional CPU that is consumed by the process of compression would impact the operations that are running concurrently.

The following processes can be isolated for obtaining a good picture

- Physical disk counters

- Device throughput bytes / second counter of SQL Server Backup Device object
- Backup/Restore throughput / second counter of SQL Server Databases object.

**Read More Answers.**

#### **Question # 10**

What is sparse Columns of sql server 2008?

#### **[Answer:-](https://www.globalguideline.com/interview_questions/Answer.php?a=Do_you_know_sql_server_2008_backup_compression)**

A column with an optimized storage for null values is known as sparse column. Sparse columns reduce the storage space needs for null values. In a scenario of saving 20 percent to 40 percent of storage space, sparse columns can be considered. They are created using CREATE TABLE or ALTER TABLE statements. Sparse columns can be used with

- Column sets: The statements INSERT, DELETE, UPDATE could be referred the sparse columns by name. The same an also be combined into a single XML Column. This is a column set.

- Filtered index: As there are several null value rows in sparse columns, they are appropriate for filtered indexes. The filtered index on a sparse column can accommodate only the rows / tuples which populate values. The index created with filtered index is small and more efficient index.

A large number of user defined properties can be accessed by using sparse columns and filtered indexes enabled applications such as Share Point Services of windows are efficiently store and access.

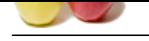

#### **[Question #](https://www.globalguideline.com/interview_questions/) 11**

Explain filestream storage of sql server 2008?

#### **[Answer:-](https://www.globalguideline.com/interview_questions/Answer.php?a=What_is_sparse_Columns_of_sql_server_2008)**

The complexity of application development and reduces the managing unstructured data cost. The manageability is increased by extending various capabilities which are available only to relational data to non-relational data.

SQL Server 2008 came with 2 new capabilities for persisting BLOB data:

1. FILESTREAM: It is an attribute that can be set on a  $\hat{\alpha}\in\hat{\beta}$  varbinary' column for data persistence on the file streams. This enables the benefits from fast streaming capabilities and storage capabilities.

2. Remote BLOB storage: It is a client-side API which reduces the application building complexity and relies on an external persistence for BLOBs and a database for relational data.

SQL Server 2008 will also continue the support for standard BLOB type through the data type  $\hat{a} \in \tilde{a}$  varbinary'.

**Read More Answers.**

#### **Question # 12**

Tell me TIME data type, datetime2, datetimeoffset data type in sql server 2008?

#### **[Answer:-](https://www.globalguideline.com/interview_questions/Answer.php?a=Explain_filestream_storage_of_sql_server_2008)**

TIME Data type:

Four Society and The Compact of All street 2008?<br>Constitute Moreover and the Compact of All street 2008?<br>Artistics of All street 2008 and the Compact and Tableau As manging instructured data cont. The numigrability is incr TIME data type of SQL Server 2008 allows to exclusively storing the time. The following is an example of using TIME data type: DECLARE @dot as TIME SET @dot = get date() PRINT @dt The above script displays the output as HH:MM:SS.SSSSSSS format. The TIME has the data range from 00:00:00.0000000 through 23:59:59.9999999. DATETIME2 Data Type: DATETIME2 is a data type which returns date/time. It provides larger factional seconds and the year compared to DATETIME data type. There are options to specify the number fractions as per the need. The maximum fraction is 7 and the minimum fraction is 0. The following is an example of using DATETIME2 data type: DECLARE @dt7 datetime2(7) SET  $@dt7 = Getdate()$ PRINT @dt7 The above script displays the date as YYYY-MM-DD HH:MM:SS.SSSSSSS format. DATETIMEOFFSET Data type: To store date, time along with time zone, the DATETIMEOFFSET is used. This is important when dealing with date of several countries with various time zones. The clock is based on 24-hour clock. The following is an example of using DATETIMEOFFSET data type: DECLARE @dt DATETIMEOFFSET(0) SET @dt = '2007-10-29 22:50:55 -1:00' DECLARE @dt1 DATETIMEOFFSET(0) SET @dt1 = '2007-10-29 22:50:55 +5:00' SELECT DATEDIFF(hh,@dt,@Dt1)

**Read More Answers.**

#### **Question # 13**

Do you know the policy based administration feature of SQL Server 2008?

#### **[Answer:-](https://www.globalguideline.com/interview_questions/Answer.php?a=Tell_me_TIME_data_type_datetime2_datetimeoffset_data_type_in_sql_server_2008)**

Policy based database administration allows the DBA for managing the instances and objects of SQL Server 2008 across the enterprise by a defined policies that are set. These policies are the rules and regulations which determine the possible ways of what to do and what not to do and the way the violations of policies are enforced and reported. The policies are well defined by using facets and conditions.

Facet: An object which contains the properties which well describes a component.

Condition: A logical expression that is defined on a facet. It is used for identification of acceptable property values of the facet.

**Read More Answers.**

#### **Question # 14**

What is Change Data Capture (CDC) feature?

#### **[Answer:-](https://www.globalguideline.com/interview_questions/Answer.php?a=Do_you_know_the_policy_based_administration_feature_of_SQL_Server_2008)**

Change Data Capture is a feature that is used for tracking the changes on a table. The process involves in steps. Step 1 â€" Creation of a database The database name is MyDataBase USE [master] GO /\*\*\* Object: Database [MyDataBase] \*\*\*/ IF EXISTS (SELECT name FROM sys.databases WHERE name = 'MyDataBase') DROP DATABASE [MyDataBase] GO USE [master] GO /\*\*\* Object: Database [MyDataBase] \*\*\*/ CREATE DATABASE [MyDataBase] GO Step 2 - Creation of a table in MyDataBase database USE [MyDataBase]

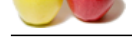

**H<sub>3</sub>1.**<br>
H<sub>3</sub> PPK PRIMARY KEY<br>
Delin Caguture, easthema along with objects is created.<br>
Delin Capture, a schema along with objects is created.<br>
(the change, data, capture<br>
(the change data) capture and comparison and comp GO [/\\*\\*\\* Object:](https://www.globalguideline.com/interview_questions/) T[able \[dbo\].\[MyTable\] \\*\\*\\*/](https://www.globalguideline.com/interview_questions/Questions.php?sc=MS_SQL_Server_2008) IF EXISTS (SELECT \* FROM sys.objects WHERE object\_id = OBJECT\_ID(N'[dbo].[MyTable]') AND type in (N'U')) DROP TABLE [dbo].[MyTable] GO USE [MyDataBase] GO CREATE TABLE [dbo].[MyTable]( [ID] [int] NOT NULL, [Name] [varchar](100) NULL, CONSTRAINT [MyTable\_PK] PRIMARY KEY GO Step 3 - Enabling Change Data Capture feature. The Transact SQL command enables the Change Data Capture feature. After enabling the Change Data Capture, a schema along with objects is created. USE [MyDataBase] GO EXEC sys.sp\_cdc\_enable\_db\_change\_data\_capture GO Using the cdc the columns, tables, history of ddl commands, index columns and time mappings are created as follows: cdc.captured\_columns cdc.change\_tables cdc.ddl\_history cdc.index\_columns cdc.lsn\_time\_mapping **Read More Answers. Question # 15** Do you know how to store and query Spatial Data? **[Answer:-](https://www.globalguideline.com/interview_questions/Answer.php?a=What_is_Change_Data_Capture_CDC_feature)** Spatial data is stored by using Geometry and Geography data types that are introduced in SQL Server 2008. Geometry data type is created as follows: CREATE TABLE SpatialTable  $(i$ d int IDENTITY  $(1,1)$ , GeomCol1 geometry, GeomCol2 AS GeomCol1.STAsText() ); GO The data into the geometry data column is persisted by using the following INSERT command INSERT INTO SpatialTable (GeomCol1) VALUES (geometry::STGeomFromText('LINESTRING (100 100, 20 180, 180 180)', 0)); The data in the geometry data columns is queried by using the following DECLARE and SELECT statements: DECLARE @geom1 geometry; DECLARE @geom2 geometry; DECLARE @result geometry; SELECT @geom1 = GeomCol1 FROM SpatialTable WHERE id = 1; SELECT @geom2 = GeomCol1 FROM SpatialTable WHERE  $id = 2$ ;

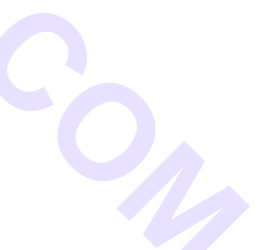

**Read More Answers.**

#### **Question # 16**

What is inline variable assignment?

SELECT @result.STAsText();

SELECT @result = @geom1.STIntersection(@geom2);

#### **[Answer:-](https://www.globalguideline.com/interview_questions/Answer.php?a=Do_you_know_how_to_store_and_query_Spatial_Data)**

Inline variable assignment in SQL Server 2008 enables to â $\epsilon$ " declare, and assign the variables in a â $\epsilon$ " single line'. The traditional Ex: DECLARE @myVar int SET  $@$ myVar = 5 need to declare the variable and assigning it to the variable to split into 2 lines and use 2 statements - DECLARE and SET. In SQL Server 2008, as the name suggests  $\hat{\alpha} \in \hat{\alpha}$  inline', both declaration and assignment can be given in a single line: DECLARE @myVar int = 5 **Read More Answers.**

**Question # 17**

What is Entity Data Services?

#### **[Answer:-](https://www.globalguideline.com/interview_questions/Answer.php?a=What_is_inline_variable_assignment)**

SQL Server 2008 allows objects to be created for high level business like Customers, Parts, Inventory. Instead of returning individual rows and tables, these entities could be used. The E-R model will now match with the SQL model.

#### **Read More Answers.**

**Question # 18**

What is Resource governor?

#### **[Answer:-](https://www.globalguideline.com/interview_questions/Answer.php?a=What_is_Entity_Data_Services)**

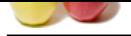

[Resource Go](https://www.globalguideline.com/interview_questions/)vernor enables the DBA for managing the work load of SQL Server and critical system resource consumption. The limits of CPU and memory which are the incoming s[essions to the SQL Server will be controlled by Resource Governor.](https://www.globalguideline.com/interview_questions/Questions.php?sc=MS_SQL_Server_2008)

The various scenarios that occur when sudden spike in CPU and memory utilization that result in slow responses for querying requests. The Resource Governor enables the DBA's to differentiate the workloads and allocates the shared resources which allow the available CPU and memory resources.

**Read More Answers** 

**Question # 19** What is MERGE?

#### **[Answer:-](https://www.globalguideline.com/interview_questions/Answer.php?a=What_is_Resource_governor)**

Merge statement allows a single statement for INSERT, DELETE and UPDATE a row that depends on a condition. The target table for certain operations is based on the results of join with a source table. The following example illustrates the use of MERGE.

MERGE InventoryMaster AS invmstr USING (SELECT InventoryID, Descr FROM NewInventory) AS src ON invmstr. InventoryID = src. InventoryID WHEN MATCHED THEN UPDATE SET invmstr.Descr = src.Descr WHEN NOT MATCHED THEN INSERT (InventoryID, Descr) VALUES (src. InventoryID, src.Descr);.

**Read More Answers.**

#### **Question # 20**

Explain filtered indexes?

#### **[Answer:-](https://www.globalguideline.com/interview_questions/Answer.php?a=What_is_MERGE)**

Single statisment for NSY-RT, DFL-FIT: and UPDATE a riws that depends on a condition. The target table for certain operations<br>control table. The Oldbowing example illustrates the use of MERGE.<br>The December 2008 is an index Filtered index in SQL Server 2008 is an index WHERE clause. A filtered index is an optimized non-clustered index. It allows for defining the filter predicate with WHERE clause at the time of creating index. The rows from the filtered index are available in B-Tree will contain the rows which only satisfy the criteria of the filter while creating the index.

**Read More Answers.**

#### **Question # 21**

Explain filtered indexes benefits?

#### **[Answer:-](https://www.globalguideline.com/interview_questions/Answer.php?a=Explain_filtered_indexes)**

The benefits of Filtered indexes are:

Has only that row which satisfies the filter criteria defined. This results in reducing the storage space need for the index.

The filtered index statistics are accurate and more compact. The reason is they consider only the tuples / rows in the filtered index and it reduces the cost of overhead of updating the statistics.

The data modification impact is less by using filtered index. Because it is updated only at the time where the data of the index is impacted.

The cost of maintenance will be reduced, because only the subset of rows will be considered which rebuilding the index.

#### **Read More Answers.**

**Question # 22**

What is Compound Operators?

#### **[Answer:-](https://www.globalguideline.com/interview_questions/Answer.php?a=Explain_filtered_indexes_benefits)**

Compound operators feature is enhanced in SQL Server 2008. They are like compound operators in languages like C, C++ etc. Compound operators are a combination of operator with another operator. The compound assignment operators are - arithmetic operators  $- + =, - =, * =, / =, \% =$ , bitwise operators  $-$ & $=, \sim =, |=$ Declare @number int Set @number = 10 --using Compound assignment operator Set @number+=200 Select @number as MyResult Go **Read More Answers.**

**Question # 23**

Do you know SQL Server 2008 introduces automatic auditing?

#### **[Answer:-](https://www.globalguideline.com/interview_questions/Answer.php?a=What_is_Compound_Operators)**

Automatic auditing is a true auditing solution for enterprise customers. STL Trace can be used for satisfying several auditing needs. SQL Server Auditing feature offers a number of advantages that attracts and help DBAs with much more easily achievable goals. These include meeting regulatory compliance requirements. These include â€"

Provision for centralized storage of audit logs and integration with system center

Better performance that is noticeable

Permits free-grained auditing in which an audit can be targeted for some specific actions by a principle against a particular object.

Allows the objects of audit to be treated as first class database objects, which mean Transact-SQL DDL statements can create these objects.

The database object is controlled by database engine's permission model and enforcement control.

 A new level permission is featured in SQL Audit â€" ALTER ANY SERVER AUDIT- which allows a principle to CREATE, ALTER and DROP an Audit Specification object.

 A database level permission â€" ALTER ANY DATABASE AUDIT â€" is introduced to allow a principle to CREATE, ALTER and DROP a Database specification object..

#### **Read More Answers.**

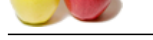

### **[Question #](https://www.globalguideline.com/interview_questions/) 24**

What is Comp[ression - row-level and page-level compression?](https://www.globalguideline.com/interview_questions/Questions.php?sc=MS_SQL_Server_2008)

#### **Answer:-**

Data compression is a feature which is used to reduce disk storage space and increase the performance of the query by reducing the I/O operations.

SQL Server 2008 supports two types of compression â€" Row-level compression and Page-level compression.

A row-level and page-level compression takes place on the metadata.

Page level compression results in persisting certain common data that affects rows in a single location.

The compression takes place into number of bits. For example, the length of  $\hat{a} \in \hat{c}$  varchar' will be stored in 3 bits.

**Read More Answers.**

#### **Question # 25**

What is Plan freezing?

#### **[Answer:-](https://www.globalguideline.com/interview_questions/Answer.php?a=What_is_Compression_-_row-level_and_page-level_compression)**

Plan freezing is a new concept that allows the DBAs to persist plan guides. These guides could be reverted to when the queries either fail or drain the resources after the upgrade. The stability to queries is achieved by Plan Freezing. Several monitoring features for checking when the query is succeeded or failed are included with Plan Freezing.

**Read More Answers** 

#### **Question # 26**

What is Table Value Parameters (TVP)?

#### **[Answer:-](https://www.globalguideline.com/interview_questions/Answer.php?a=What_is_Plan_freezing)**

A user defined tables are allowed between queries using the Table Value Parameters feature of SQL Server 2008. It also supports defining the tables between a client and a server. Querying, joining, inserting values, updating values etc., can be done as is being done with a normal table. Instead of a query taking a long list of parameters, they simple take TVP as a parameter.

For creating TVP, one need to define a user defined type and the columns which the TVP would hold. The following example creates a customer type which holds an id and name.

CREATE TYPE Customer AS TABLE (id int, CustomerName nvarchar(50))

A dummy table is created for persisting the information.

CREATE TABLE Customers (id int, CustomerName nvarchar(50)) GO

A procedure can also be created which takes a single parameter as a Table Value Parameter. Data can be inserted into two different tables, however from the outside it is a single object and only a single stored procedure is being called.

CREATE Procedure AddCustomers(@customer Customer READONLY) AS

INSERT INTO Customers SELECT id, CustomerName FROM @customer

GO

The TVP as parameter must have the READONLY attribute and TVPs are basically temporary tables persisted on the server in tempdb.

**Read More Answers.**

#### **Question # 27**

What is Intellisense?

#### **[Answer:-](https://www.globalguideline.com/interview_questions/Answer.php?a=What_is_Table_Value_Parameters_TVP)**

**EVALUATION CONSULTERATION** (The UNITED STATE IN A STATE IN A STATE IN A STATE IN A STATE IN A STATE IN A CONSULTER THE UNITED STATE IN A STATE IN A CONSULTER THE UNITED STATE IN A STATE IN A STATE IN A STATE IN A CONSULTE Prior to SQL Server 2008, IntelliSense was available from third-party products. Red-Gate has a pretty good IntelliSense product. IntelliSense of SQL Server 2008 is ON by default, and can be turn it OFF by using Tools->Options from Management Studio. The process involves in creating a table object like the following: IF OBJECT\_ID('SalesHistory')>0 DROP TABLE SalesHistory; GO CREATE TABLE [dbo].[SalesHistory]

( [SaleID] [int] IDENTITY(1,1) NOT NULL PRIMARY KEY, [Product] [char](150) NULL, [SaleDate] [date] NULL, [SalePrice] [money] NULL

#### ) GO

Only the table exists. Use DML statements like SELECT, INSERT against SalesHistory table. A dropdown list of the fields available would be chosen from the table. This helps in knowing the information about columns easier.

DML statements can also be used with IntelliSense. For example type UPDATE statement against the SalesHistory table. A list of available fields are available for UPDATE statement. Not only for UPDATE also other statements.

#### **Read More Answers.**

### **MS SQL Server Most Popular Interview Topics.**

- 1 : Basic SQL Server Frequently Asked Interview Questions and Answers Guide.
- 2 : MS SQL Server Architecture Frequently Asked Interview Questions and Answers Guide.
- 3 : [MS SQL Server Cursors Frequently Asked Interview Questions and Answers G](https://www.globalguideline.com/interview_questions/Questions.php?sc=Basic_SQL_Database_Concepts)uide.
- 4 : [SQL Server Joins Frequently Asked Interview Questions and Answers Guide.](https://www.globalguideline.com/interview_questions/Questions.php?sc=MS_SQL_Server_Architecture)
- 5 : [MS SQL Stored Procedures Frequently Asked Interview Questions and Answers Gui](https://www.globalguideline.com/interview_questions/Questions.php?sc=MS_SQL_Server_Cursors)de.
- 6 : [MS SQL Server Locks Frequently Asked Interview Questions and Answers G](https://www.globalguideline.com/interview_questions/Questions.php?sc=MS_SQL_Server_Joins)uide.
- 7 : [MS SQL Server Functions Frequently Asked Interview Questions and Answers Guide.](https://www.globalguideline.com/interview_questions/Questions.php?sc=MS_SQL_Stored_Procedures)
- 8 : [SQL Server Integration Services Frequently Asked Interview Questions and Answe](https://www.globalguideline.com/interview_questions/Questions.php?sc=MS_SQL_Server_Locks)rs Guide.
- 9 : [SQL Server Data Mining Frequently Asked Interview Questions and Answers Guide.](https://www.globalguideline.com/interview_questions/Questions.php?sc=MS_SQL_Server_Functions)
- 10 [: MS SQL Server Triggers Frequently Asked Interview Questions and Answers Guide.](https://www.globalguideline.com/interview_questions/Questions.php?sc=SQL_Server_Integration_Services)

### **About Global Guideline.**

**Global Guideline** is a platform to develop your own skills with thousands of job interview questions and web tutorials for fresher's and experienced candidates. These interview questions and web tutorials will help you strengthen your technical skills, prepare for the interviews and quickly revise the concepts. Global Guideline invite you to unlock your potentials with thousands of **Interview Questions with Answers** or begin a tutorial right away, such as HTML, XML, XSLT, Cascading Style Sheet (CSS), Search Engine Optimization (SEO), JavaScript, Structure Query Language (SQL), Database Articles, Web Hosting Guide and much more. Learn the most common technologies Interview Questions and Answers. We will help you to explore the resources of the W[orld Wide](https://www.globalguideline.com/interview_questions/index.php) [W](https://www.globalguideline.com/CSSGuide/index.php)eb [and develop your own ski](https://www.globalguideline.com/interview_questions/index.php)lls from the basics to the advanced. He[re you](https://www.globalguideline.com/html/index.php) [w](https://www.globalguideline.com/sql/index.php)[ill le](https://www.globalguideline.com/xml/index.php)[ar](https://www.globalguideline.com/sql/index.php)[n anyt](https://www.globalguideline.com/xslt/index.php)[hing quite](https://www.globalguideline.com/sql/index.php) [easily and you wil](https://www.globalguideline.com/CSSGuide/index.php)l [really enjoy while learning. Global](https://www.globalguideline.com/articles/research.php?c=Search_Engine_Optimization_Updates) [Guideline w](https://www.globalguideline.com/JavaScript_Guide/index.php)ill help you to become a [professional and](https://www.globalguideline.com/articles/research.php?c=Research_Articles_and_Updates_about_Database) [Ex](https://www.globalguideline.com/interview_questions/index.php)[pert, well prepared](https://www.globalguideline.com/articles/research.php?c=Web_Hosting_GuideLine) for the future.

\* This PDF was generated from https://www.GlobalGuideline.com at **April 4th, 2021**

\* If any answer or question is incorrect or inappropriate or you have correct answer or you found any problem in this document then d[on](https://www.globalguideline.com/interview_questions/index.php)'[t hesitate feel free and e-mail us](https://www.globalguideline.com/interview_questions/index.php) we will fix it.

You can follow us on FaceBook for latest Jobs, Updates and other interviews material. www.facebook.com/InterviewQuestionsAnswers

Follow us on Twitter for latest Jobs and interview preparation guides [https://twitter.com/InterviewGuide](https://www.facebook.com/InterviewQuestionsAnswers)

[Best Of Luck.](https://twitter.com/GlobalGuideLine)

Global Guideline Team https://www.globalguideline.com Support@globalguideline.com